[Manual](http://file.inmanuals.com/doc.php?q=Manual Update Error 3194 Itunes Ipad 3) Update Error 3194 Itunes Ipad 3 >[>>>CLICK](http://file.inmanuals.com/doc.php?q=Manual Update Error 3194 Itunes Ipad 3) HERE<<<

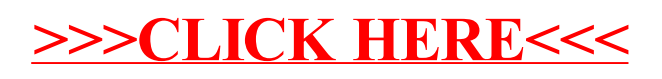